# How to upgrade Current Branch 2107 to Current Branch 2111

I am currently running CB2107. In this post, we will install CB2111 released today.

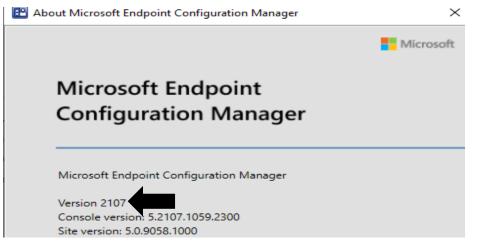

Below are few links for CB2111

https://techcommunity.microsoft.com/t5/configuration-manager-blog/update-2111-for-microsoftendpoint-configuration-manager-current/ba-p/3003042

## **Early Update Ring**

https://go.microsoft.com/fwlink/?linkid=2099733

You can download early ring script from above link - extract and copy the file to Config Manager Server

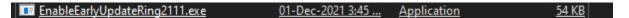

Open PowerShell as Admin

|           | istrator: Windows Po | werShell       |              | >                                                                 |
|-----------|----------------------|----------------|--------------|-------------------------------------------------------------------|
| S C:\tem  | p\Script≻ dir        |                |              |                                                                   |
| Direc     | tory: C:\temp\Sc     | ript           |              |                                                                   |
| lode      | Last                 | :WriteTime     | Length       | Name                                                              |
| a         | 07-Jun-2020          | 10.08 AM       |              | <br>CollectionIDs.txt                                             |
| a         | 03-Jun-2020          |                |              | Create CollectionIDs.ps1                                          |
| a         | 07-Jun-2020          |                |              | Create MWs v2004.13.ps1                                           |
| a         | 01-Dec-2021          | 3:45 PM        | 54640        | EnableEarlyUpdateRing2111.exe                                     |
| a         | 23-Nov-2021          | 1:20 AM        | 17938        | enableearlyupdatering2111.ps1                                     |
| a         | 07-Jun-2020          |                |              | Get MWs v2004.13.ps1                                              |
| a         | 07 - Jun - 2020      |                |              | MWSettings.json                                                   |
| a         | 03-Jun-2020          | 1:24 PM        | 1            | Readme.txt                                                        |
| 'S C:\tem | p\Script> .\enab     | leearlyupdate  | ring2111.ps  | 1                                                                 |
| mdlet en  | ableearlvupdater     | ing2111.ps1 a  | t command p  | ipeline position 1                                                |
|           | lues for the fol     |                |              |                                                                   |
| Type !?   | for Help.)           |                |              |                                                                   |
| iteServe  | r: CB.RAMLAN.CA      |                |              |                                                                   |
|           |                      | roviders on th | e siteServe  | r: 'CB.RAMLAN.CA'                                                 |
|           | SiteCode: 'TOR'      |                |              |                                                                   |
| Message   | Provider Machine     | Name: 'CB.RA   | MLAN.CA'     |                                                                   |
| Path      | : \\CB.RAML          | AN.CA\root\SM  | S\site TOR:  | SMS_SCI_Component.FileType=2,ItemName="SMS_DMP_DOWNLOADER SMS_Dmp |
|           |                      | ",ItemType="C  |              |                                                                   |
| elativeP  |                      |                |              | Name="SMS_DMP_DOWNLOADER SMS_Dmp                                  |
|           |                      | `",ItemType="C | omponent",S: | iteCode="TOR"                                                     |
| erver     | : CB.RAMLAN          |                |              |                                                                   |
|           | Path : root\SMS\     |                |              |                                                                   |
| lassName  |                      | Component      |              |                                                                   |
| sClass    | : False              |                |              |                                                                   |
|           |                      |                |              |                                                                   |
| sInstanc  |                      |                |              |                                                                   |
| sInstanc  | on : False           |                |              |                                                                   |
| sSinglet  | on : False           | successfully   |              |                                                                   |

| Updates and Servicing Updates                                                                                                    | Saved Install Run<br>Searches • Update Pack prerequisite check                                                                                                    | Retry Ign<br>installation prerequisit                                           | ore Pro<br>te warnings produ        | mote Pre-<br>iction Client |                          | Download                    |                                  |                                  |
|----------------------------------------------------------------------------------------------------|----------------------------------------------------------------------------------------------------|---------------------------------------------------------------------------------|-------------------------------------|----------------------------|--------------------------|-----------------------------|----------------------------------|----------------------------------|
|                                                                                                    | Search                                                                                                    |                                                                                 | Install                             |                            |                          | Download                    |                                  |                                  |
| ← → ▼ 🐺 \ → Administration → Overv                                                                                                    | iew 🕨 Updates and Servicing 🕨                                                                                                    |                                                                                 |                                     |                            |                          |                             |                                  |                                  |
| Administration <                                                                                                    | Updates and Servicing 2 items                                                                                                    |                                                                                 |                                     |                            |                          |                             |                                  |                                  |
| <ul> <li>Overview</li> </ul>                                                                                                    | Search                                                                                                    |                                                                                 |                                     |                            |                          |                             |                                  | -                                |
| Updates and Servicing                                                                                                    | Name                                                                                                    | Date Re                                                                         | eleased                             | State                      | Prereq Only              | Ignore Prereq Warning       | Full Version                     | Client Version                   |
| Hierarchy Configuration                                                                                                    | Configuration Manager 2107 Hotfix Rollup (KB1                                                                                                    |                                                                                 | t-2021 12:00 AM                     | Installed                  | No                       | Yes                         | 5.00.9058.1047                   | 5.00.9058.1047                   |
| Cloud Services                                                                                                    | Configuration Manager 2107                                                                                                    | 13-Au                                                                           | g-2021 12:00 AM                     | Installed                  | No                       | Yes                         | 5.00.9058.1000                   | 5.00.9058.1012                   |
| console to disp<br>view information                                                                                                    | pdates. You can click Re<br>play recently downloade<br>on about the sync proce<br>s node in the Monitorin<br>oader.log                                                                                                    | d updates.<br>ss in the Up                                                      | You can<br>dates an                 |                            |                          |                             |                                  |                                  |
|                                                                                                    |                                                                                                    | [                                                                               | OK                                  |                            |                          |                             |                                  |                                  |
| A 2 0                                                                                                    |                                                                                                    |                                                                                 |                                     | 📃 🙁 Rep                    | port update error to Mic | crosoft                     |                                  |                                  |
| History                                                                                                    | Saved Install Run                                                                                                    | Retry Igr                                                                       | nore Pro                            | mote Pre-                  |                          | Download                    |                                  |                                  |
| Updates and Servicing Updates                                                                                                    | Searches  Update Pack prerequisite check Search                                                                                                    | installation prerequisi                                                         | ite warnings prod<br>Install        | uction Client              |                          | Download                    |                                  |                                  |
|                                                                                                    | view ► Updates and Servicing ►                                                                                                    |                                                                                 |                                     |                            |                          | Sournoad                    |                                  |                                  |
|                                                                                                    |                                                                                                    |                                                                                 |                                     |                            |                          |                             |                                  |                                  |
|                                                                                                    | Updates and Servicing 3 items                                                                                                    |                                                                                 |                                     |                            |                          |                             |                                  |                                  |
| Overview                                                                                                    | Search                                                                                                    |                                                                                 | v                                   | 1                          |                          | 1                           |                                  | 1                                |
| Updates and Servicing                                                                                                    | Name                                                                                                    |                                                                                 | eleased                             | State                      | Prereq Only              | Ignore Prereq Warning       |                                  | Client Version                   |
| Hierarchy Configuration                                                                                                    | Configuration Manager 2111<br>Configuration Manager 2107 Hotfix Rollup (KB                                                                                                    |                                                                                 | ev-2021 12:00 PM<br>t-2021 12:00 AM | Downloading<br>Installed   | No                       | No<br>Yes                   | 5.00.9068.1000<br>5.00.9058.1047 | 5.00.9068.1008<br>5.00.9058.1047 |
| Cloud Services     Gite Configuration                                                                                                    | Configuration Manager 2107                                                                                                    |                                                                                 | ig-2021 12:00 AM                    | Installed                  | No                       | Yes                         | 5.00.9058.1000                   | 5.00.9058.1012                   |
| , Site coniguration                                                                                                    |                                                                                                    |                                                                                 | -                                   |                            |                          |                             |                                  |                                  |
| History<br>Updates and Servicing<br>Updates                                                                                                  | Saved<br>Searchs -<br>Search -<br>Search -<br>Search -<br>Search -<br>Search -<br>Search -<br>Search -<br>Search -<br>Search -<br>Search -<br>Search -<br>Search - Search -<br>Search -<br>Searc | Retry Igni<br>installation prerequisit                                          |                                     | mote Pre-                  | ort update error to Micr | Download                    |                                  |                                  |
|                                                                                                    | ew                                                                                                    |                                                                                 |                                     |                            |                          |                             |                                  |                                  |
|                                                                                                    | Updates and Servicing 3 items                                                                                                    |                                                                                 |                                     |                            |                          |                             |                                  |                                  |
| Overview                                                                                                    | Search                                                                                                    |                                                                                 | ¥                                   |                            |                          |                             |                                  |                                  |
| G Updates and Servicing     G Hierarchy Configuration                                                                                        | Name<br>Configuration Manager 2111                                                                                                    | Date Re                                                                         | eleased<br>v-2021 12:00 PM          | State<br>Ready to install  | Prereq Only<br>No        | Ignore Prereq Warning<br>No | Full Version<br>5.00.9068.1000   | Client Version<br>5.00.9068.1008 |
|                                                                                                    |                                                                                                    | 30-1101                                                                         | V-2021 12:00 FW                     | Neady to Install           | 140                      | 140                         | 5.00.5000.1000                   | 5.00.5000.1000                   |
| netacting configuration                                                                                                    | comgetettor manager 2111                                                                                                    |                                                                                 |                                     |                            |                          |                             |                                  |                                  |
| Configuration Manager Up                                                                                                    |                                                                                                    |                                                                                 |                                     |                            |                          |                             |                                  | ×                                |
| Configuration Manager Up                                                                                                    |                                                                                                    | ər 2111                                                                         |                                     |                            |                          |                             |                                  | ×                                |
| Configuration Manager Up<br>General<br>General<br>Features                                                                                   | dates Wizard                                                                                                    | er 2111                                                                         |                                     |                            |                          |                             |                                  | ×                                |
| Configuration Manager Up<br>General<br>General<br>Features<br>Client update options                                                          | dates Wizard<br>Configuration Manage                                                                                                    |                                                                                 |                                     |                            |                          |                             |                                  | ×                                |
| Configuration Manager Up<br>Configuration Manager Up<br>General<br>Features<br>Client update options<br>License Terms                        | dates Wizard<br>Configuration Manage<br>This wizard helps you configure                                                                                                    | and install this u                                                              |                                     |                            |                          |                             |                                  | ×                                |
| Configuration Manager Up<br>Configuration Manager Up<br>General<br>Features<br>Client update options<br>License Terms<br>Summary             | dates Wizard<br>Configuration Manage                                                                                                    | and install this u                                                              |                                     |                            |                          |                             |                                  | ×                                |
| Configuration Manager Up<br>Configuration Manager Up<br>General<br>Features<br>Client update options<br>License Terms<br>Summary<br>Progress | dates Wizard<br>Configuration Manage<br>This wizard helps you configure                                                                                                    | and install this u                                                              |                                     |                            |                          |                             |                                  | ×                                |
| Configuration Manager Up<br>Configuration Manager Up<br>General<br>Features<br>Client update options<br>License Terms<br>Summary             | dates Wizard<br>Configuration Manage<br>This wizard helps you configure<br>Learn more about updates for (                                                                                                    | and install this u                                                              |                                     |                            |                          |                             |                                  | ×                                |
| Configuration Manager Up<br>Configuration Manager Up<br>General<br>Features<br>Client update options<br>License Terms<br>Summary<br>Progress | dates Wizard<br>Configuration Manage<br>This wizard helps you configure                                                                                                    | and install this u<br>Configuration M<br>er updates<br>updates                  |                                     |                            |                          |                             |                                  | ×                                |
| Configuration Manager Up<br>Configuration Manager Up<br>General<br>Features<br>Client update options<br>License Terms<br>Summary<br>Progress | dates Wizard<br>Configuration Manage<br>This wizard helps you configure<br>Learn more about updates for (<br>This version includes:<br>Configuration Manager site serv<br>Configuration Manager console<br>Configuration Manager console<br>Configuration Manager console                                                                                                    | and install this u<br>Configuration M<br>er updates<br>updates                  |                                     |                            |                          |                             |                                  | ×                                |
| Configuration Manager Up<br>Configuration Manager Up<br>General<br>Features<br>Client update options<br>License Terms<br>Summary<br>Progress | dates Wizard<br>Configuration Manage<br>This wizard helps you configure<br>Learn more about updates for (<br>This version includes:<br>Configuration Manager console<br>Configuration Manager client up<br>Fixes for known issues<br>New features                                                                                                    | and install this u<br><u>Configuration M</u><br>er updates<br>updates<br>idates | lanager.                            | update regar               | rdless of missing        | g requirements.             |                                  | ×                                |
| Configuration Manager Up<br>Configuration Manager Up<br>General<br>Features<br>Client update options<br>License Terms<br>Summary<br>Progress | dates Wizard Configuration Manage This wizard helps you configure Learn more about updates for C This version includes: Configuration Manager console Configuration Manager client up Fixes for known issues New features Prerequisite warnings:                                                                                                    | and install this u<br><u>Configuration M</u><br>er updates<br>updates<br>idates | lanager.                            | update rega                | rdless of missing        | g requirements.             | Privacy                          | Statement                        |

#### 🙀 Configuration Manager Updates Wizard

| Features                                                                    |                                                                                                    |
|-----------------------------------------------------------------------------|----------------------------------------------------------------------------------------------------|
| General<br>Features                                                         | Features included in update pack                                                                                                    |
| Client update options<br>License Terms<br>Summary<br>Progress<br>Completion | This update pack includes the following features. Select the features you want to enable now.<br>Features you don't enable now can be enabled later from the Updates and Servicing node of the Configuration<br>Manager console.                                                                       |
|                                                                             | <ul> <li>Windows Defender Exploit Guard policy</li> <li>Remove Central Administration Site</li> <li>Cloud management gateway with Azure VM scale set</li> <li>Application Groups</li> <li>PFX Create</li> <li>Approve application requests for users per device</li> <li>VPN for Windows 10</li> </ul> |
|                                                                             | <ul> <li>Orchestration Group</li> <li>BitLocker Management</li> </ul>                                                                                                    |
|                                                                             | Description:                                                                                                    |
|                                                                             | ~                                                                                                    |
|                                                                             |                                                                                                    |
|                                                                             | < Previous Next > Summary Cancel                                                                                                    |
| 😵 Configuration Manager U                                                   | Jpdates Wizard X                                                                                                    |
| Client update op                                                            | otions                                                                                                    |
| General<br>Features                                                         | Client update settings                                                                                                    |
| Client update options<br>License Terms<br>Summary<br>Progress               | This update includes an update for the Configuration Manager client. You can upgrade your clients immediately, or<br>validate this client in a pre-production collection before you upgrade all your Configuration Manager clients.                                                                    |
| Completion                                                                  | Upgrade without validating<br>Overwrites your current Configuration Manager client package with the new client update. All new client installations<br>and client upgrades use this new client update.                                                                                                 |
|                                                                             | Validate in pre-production collection Validate the client update on members of the pre-production collection while you keep your production client package                                                                                                    |
|                                                                             | intact. Later, you can overwrite the production package using Client Update Options in the Updates and Servicing<br>node of the Configuration Manager console.                                                                                                    |
|                                                                             | Pre-production collection:                                                                                                    |
|                                                                             | Browse                                                                                                    |
|                                                                             |                                                                                                    |
|                                                                             | < Previous Next > Summary Cancel                                                                                                    |

### 🙀 Configuration Manager Updates Wizard

| License Terms                                      |                                                                                                    |
|----------------------------------------------------|----------------------------------------------------------------------------------------------------|
| General<br>Features<br>Client update options       | Review and accept the terms for this update pack                                                                                                    |
| License Terms<br>Summary<br>Progress<br>Completion | You must accept the License Terms and Privacy Statement to continue installation.   View the Microsoft Endpoint Configuration Manager License Terms   Yew the Microsoft Connected Cache License Terms   Yew the Microsoft Edge Web View2 Runtime License Terms   Yew the Privacy Statement   I accept these License Terms and Privacy Statement.   You can add or update your Software Assurance expiration date. This date must be after 01-Oct-2016.   Software Assurance expiration date:   I Dec-2022 |
|                                                    |                                                                                                    |
|                                                    | < Previous Next > Summary Cancel                                                                                                    |
| 🙀 Configuration Manager U                          | Jpdates Wizard >                                                                                                    |
| Summary                                            |                                                                                                    |
| General<br>Features<br>Client update options       | Confirm the settings                                                                                                    |
| License Terms<br>Summary                           | Details:                                                                                                    |
| Progress<br>Completion                             | Summary of update package installation         Install Update Package Configuration Manager 2111         Prerequisite warnings will be ignored         Test new version of the client in production         Software Assurance expiration date is 2022-12-01.    To change these settings, click Previous. To apply the settings, click Next.                                                                                                    |
|                                                    |                                                                                                    |
|                                                    | < Previous Next > Summary Cancel                                                                                                    |

#### 🙀 Configuration Manager Updates Wizard

| Completion                                                                                         |                                                 |                                                                                            |                                                |                                       |
|----------------------------------------------------------------------------------------------------|-------------------------------------------------|--------------------------------------------------------------------------------------------|------------------------------------------------|---------------------------------------|
| General<br>Features<br>Client update options<br>License Terms<br>Summary<br>Progress<br>Completion | Details:<br>Summary of update packa             | <b>ge installation</b><br>: Package Configuration Manae<br>be ignored<br>ant in production | pdates Wizard" complet                         | ted successfully                      |
|                                                                                                    | To exit the wizard, click Close.                | < Previou:                                                                                 | s Next > Summ                                  | nary Close                            |
| ← → ·  \ · Administration · Overv                                                                  |                                                 |                                                                                            |                                                |                                       |
| Administration <                                                                                   | Updates and Servicing 3 items                   |                                                                                            |                                                |                                       |
| <ul> <li>Overview</li> </ul>                                                                       | Search                                          |                                                                                            |                                                |                                       |
| Updates and Servicing                                                                              | Name                                            | Date Released State                                                                        | Prereq Only Ignore Prereq Warning Full Version | Client Version Last Update Time       |
| Hierarchy Configuration                                                                            | Configuration Manager 2111                      | 30-Nov-2021 12:00 PM Installing                                                            |                                                | 00 5.00.9068.1008 01-Dec-2021 4:01 PM |
| Update Pack Installat<br>Detailed status for the C                                                 | ion Status<br>onfiguration Manager 2111 install | ation on the site TOR:                                                                     | <u>View Post-Setur</u>                         | Refresh                               |
|                                                                                                    | ^                                               |                                                                                            |                                                |                                       |
| Name                                                                                               |                                                 | Status                                                                                     | Last Update Time                               |                                       |
| Oownload 🕑                                                                                         |                                                 | Completed                                                                                  | 01-Dec-2021 3:56:50 PM                         |                                       |
| Replication                                                                                        |                                                 | Completed                                                                                  | 01-Dec-2021 4:05:46 PM                         |                                       |
| Prerequisite Check                                                                                 |                                                 | Completed with                                                                             | 01-Dec-2021 4:06:46 PM                         |                                       |
| <ul> <li>Installation</li> </ul>                                                                   |                                                 | In progress                                                                                | 01-Dec-2021 4:09:15 PM                         |                                       |
| Post Installation                                                                                  |                                                 | Not started                                                                                |                                                |                                       |
|                                                                                                    |                                                 |                                                                                            |                                                |                                       |
|                                                                                                    | ~                                               |                                                                                            | 1                                              |                                       |
| Name                                                                                               |                                                 | Status                                                                                     | Last Update Time                               | Description                           |
| Process update pa                                                                                  | ckage                                           | Completed                                                                                  | 01-Dec-2021 3:56:10 PM                         | Processing update par                 |
| Download update                                                                                    |                                                 | Not started                                                                                |                                                | If your service connect               |
| Extract update pac                                                                                 |                                                 | Not started                                                                                |                                                | Extracting update pac                 |
| Download redist                                                                                    |                                                 | Not started                                                                                |                                                | If redistributable files a            |
| Report package as                                                                                  | downloaded                                      | Completed                                                                                  | 01-Dec-2021 3:56:50 PM                         | The update package I                  |
|                                                                                                    |                                                 |                                                                                            |                                                |                                       |

| <                                                                            |    | >      |
|------------------------------------------------------------------------------|----|--------|
| Description:                                                                 |    |        |
| [Completed]: Processing update package. Check dmpdownloader.log for details. |    | ~      |
|                                                                              |    |        |
|                                                                              |    | $\sim$ |
|                                                                              | OK | Cancel |

\_

| Inst                                                                                                | all the new conso                                            | le version         | !                                       |                              |                                      |                                  |                                         |
|----------------------------------------------------------------------------------------------------|--------------------------------------------------------------|--------------------|-----------------------------------------|------------------------------|--------------------------------------|----------------------------------|-----------------------------------------|
| Microsoft Endpoint (<br>Please wait wh<br>Configuration M                                           | Configuration Ma<br>ile Windows config<br>Manager Console    | -                  |                                         | nt                           |                                      |                                  |                                         |
| Gathering required info                                                                             | mation                                                       |                    |                                         |                              |                                      |                                  |                                         |
|                                                                                                    |                                                              |                    |                                         | Cancel                       |                                      |                                  |                                         |
| 🖭 About Microsoft E                                                                                 | ndpoint Configu                                              | ration Ma          | nager                                   |                              | ×                                    |                                  |                                         |
|                                                                                                    |                                                              |                    |                                         | <b>•</b>                     | licrosoft                            |                                  |                                         |
| Config                                                                                              | oft Endp<br>uration N                                        | Лапа               |                                         |                              |                                      |                                  |                                         |
| Version 2111<br>Console versi                                                                       | on: 5.2111.1052.1                                            |                    | ger                                     |                              |                                      |                                  |                                         |
| Updates and Servicing 1 items                                                                       |                                                              |                    |                                         |                              |                                      |                                  |                                         |
| Search                                                                                              | ¥                                                            | 1                  | 1                                       |                              |                                      | 1                                | 1                                       |
| Name<br>Configuration Manager 2111                                                                  | Date Released<br>30-Nov-2021 12:00 PM                        | State<br>Installed | Prereq Only<br>No                       | Ignore Prereq Warning<br>Yes | Full Version<br>5.00.9068.1000       | Client Version<br>5.00.9068.1008 | Last Update Time<br>01-Dec-2021 4:28 PM |
|                                                                                                    | Properties<br>Magnostic and Usage<br>Attings that control ho |                    |                                         |                              | cords Authe                          | ntication Clie                   | ×                                       |
| Production client vers<br>Last modified:<br>Upgrade all clients<br>Do not upgra<br>Automatically up | in the hierarchy usin                                        | 0<br>g productio   | 00.9068.100<br>1-Dec-2021 -<br>n client |                              |                                      | 1 🗢                              | 1                                       |
| Pre-production client                                                                               | version:                                                     |                    | 00.9068.100<br>1-Dec-2021 4             |                              |                                      |                                  |                                         |
| Upgrade all clients<br>Pre-production c                                                             |                                                              |                    |                                         | Br                           | on client<br>owse<br>ction Client De | eployment.                       |                                         |
| Exclude specified of<br>Exclusion collect                                                           | tion :                                                       | matic upgra        | de or softwa                            |                              | owse                                 | ]                                |                                         |
| Client deployment state<br>Applied to the <u>Microse</u>                                            | Windows operating s<br>oft Download Center                   | systems or         | nly. You can                            | download clients f           |                                      |                                  | tems from                               |
| R                                                                                                   |                                                              |                    |                                         | C                            | ок                                   | Cancel                           | Apply                                   |

## Detailed status for the Configuration Manager 2111 installation on the site TOR:

Refresh

View Post-Setup Configuration tasks

| Name                 | Status         | Last Update Time       |
|----------------------|----------------|------------------------|
| 🕑 Download           | Completed      | 01-Dec-2021 3:56:50 PM |
| Replication          | Completed      | 01-Dec-2021 4:05:46 PM |
| 🛕 Prerequisite Check | Completed with | 01-Dec-2021 4:06:46 PM |
| 🕑 Installation       | Completed      | 01-Dec-2021 4:28:01 PM |
| Post Installation    | In progress    | 01-Dec-2021 4:45:33 PM |

| Name                                                                            | Status                | Last Update Time       | Description          |
|---------------------------------------------------------------------------------|-----------------------|------------------------|----------------------|
| 🕢 Installing SMS_EXECUTIVE service                                              | Completed             | 01-Dec-2021 4:29:33 PM | Installing SMS_EXE   |
| Installing SMS_DATABASE_NOTIFICATION_MONITO                                     | Completed             | 01-Dec-2021 4:34:33 PM | Installing SMS_DAT   |
| 🔇 Installing SMS_HIERARCHY_MANAGER component                                    | Completed             | 01-Dec-2021 4:39:33 PM | Installing SMS_HIE   |
| Installing SMS_REPLICATION_CONFIGURATION_MO                                     | Completed             | 01-Dec-2021 4:45:33 PM | Installing SMS_REF   |
| 🥑 Monitoring replication initialization                                         | Completed             | 01-Dec-2021 4:45:33 PM | Monitoring database  |
| 🔇 Updating Configuration Manager Client Preproduction Pa                        | Completed             | 01-Dec-2021 4:40:25 PM | Updating StagingCl   |
| 🥑 Updating Client folder on Site Server                                         | Completed             | 01-Dec-2021 4:40:58 PM | Updating Client fold |
| 🔇 Updating Configuration Manager Client Package                                 | Completed             | 01-Dec-2021 4:40:58 PM | Updating Client fold |
| Turning on Features                                                             | Not started           |                        | Turning on Feature   |
|                                                                                 |                       |                        |                      |
|                                                                                 |                       |                        |                      |
|                                                                                 |                       |                        |                      |
| lescription:                                                                    |                       |                        |                      |
| )escription:                                                                    | er. Check sitecomp.lo | g for details.         |                      |
| <<br>Description:<br>[Completed]:Installing SMS_EXECUTIVE service on Site Serve | er. Check sitecomp.lo | g for details.         |                      |

This concludes the upgrade. I will write another blog covering new features in this release.

Thanks

Ram 1<sup>st</sup> Dec 2021